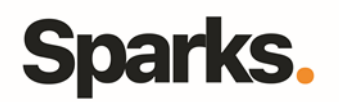

# Programme de formation **ZWCAD Initiation**

# • **Objectifs**

Cette formation Zwcad Initiation vous permettra d'acquérir les connaissances nécessaires pour réaliser de façon rapide et simple des esquisses et des maquettes 3D.

## • **Pré requis**

• **Durée**

Connaissance de l'environnement 3 jours de Windows et des conventions du dessin industriel.

# •**Plan de formation**

**Généralités** Interface utilisateur Les différentes barres d'outils Système de coordonnées et d'unités

## **Les sélections d'objets**

Les jeux de sélection (choix d'objets), fenêtres Capture et Maj Sélection par les grips

### **Aide au dessin - barre d'état**

Résolution,grille et priorité de l'accrochage aux objets

### **La gestion des calques**

Boite de dialogue des calques et des types de lignes Boite de dialogue de propriétés de calque

## **Fonctions de dessin**

Ligne **Cercle** Polygone **Polyligne Hachures** 

## **Fonctions de modification**

Copier Déplacer **Rotation** Décaler **A**iuster

**Prolonger** Raccord **Chanfrein** Symétrie

## **La création de texte**

Création et formatage d'une ligne de texte Création d'un style de texte

• **Public** Utilisateurs

## **Les commandes de cotation**

Création de cotes Utilisation des styles de cotes

### **Blocs et attribut**

Création et insertion d'un bloc Création des attributs de bloc La commande WBLOC et le design center

#### **Les présentations : espace objet et espace papier** Construction d'une mise en page

Les FMULT Les réglages d'échelles

#### **Création et impression de documents** Configuration du traceur

## **Echanges**

Préparation et sauvegarde d'un dessin gabarit dwt. Exportation

96 Boulevard Vivier Merle F-69423 LYON Cedex 03 www.sparks-formation.com +33 (0)4 78 22 10 38 demande@sparks-formation.com

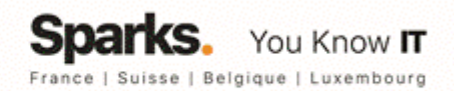